# **baixar pixbet moderno - 2024/06/30 Notícias de Inteligência ! (pdf)**

**Autor: symphonyinn.com Palavras-chave: baixar pixbet moderno**

# **baixar pixbet moderno**

Você está pronto para entrar no mundo emocionante das apostas esportivas? Se você está procurando uma plataforma confiável e fácil de usar, a Pixbet é a escolha perfeita! Neste guia completo, vamos te mostrar tudo o que você precisa saber sobre **como se joga Pixbet**, desde o cadastro até as melhores estratégias para aumentar suas chances de ganhar. **Mas antes de começar, responda a esta pergunta:** Você já se perguntou como a Pixbet se tornou a casa de apostas com o saque mais rápido do mundo?

A resposta é simples: a Pixbet utiliza o PIX, a tecnologia de pagamento instantâneo do Brasil, para que você possa sacar seus ganhos em baixar pixbet moderno minutos!

#### **Neste guia, você vai aprender:**

- Como criar uma conta na Pixbet
- Como fazer um depósito e sacar seus ganhos
- Dicas para escolher as melhores apostas
- Estratégias para aumentar suas chances de ganhar
- Como aproveitar os bônus e promoções da Pixbet

Prepare-se para uma jornada emocionante e lucrativa no mundo das apostas esportivas!

#### **Passo a passo para começar a jogar na Pixbet:**

#### **1. Crie sua baixar pixbet moderno conta:**

- Acesse o site oficial da Pixbet: [7games apk](/7games-apk-2024-06-30-id-1435.pdf)
- Clique em baixar pixbet moderno "Cadastre-se" e preencha o formulário com seus dados pessoais.
- Confirme seu email e pronto! Você já está pronto para começar a apostar.
- **2. Faça seu primeiro depósito:**
	- Vá até a seção "Depósito" na sua baixar pixbet moderno conta Pixbet.
	- Escolha o método de pagamento PIX e siga as instruções na tela.
	- Digite o valor que deseja depositar e confirme a transação.
	- O dinheiro estará disponível em baixar pixbet moderno sua baixar pixbet moderno conta Pixbet em baixar pixbet moderno poucos segundos!

#### **3. Comece a apostar:**

- Explore as diferentes modalidades esportivas disponíveis na Pixbet.
- Escolha o evento que você deseja apostar.
- Selecione o tipo de aposta (ex: resultado final, handicap, total de gols, etc.).
- Digite o valor da sua baixar pixbet moderno aposta e confirme.

#### **4. Saque seus ganhos:**

- Acesse a seção "Saque" na sua baixar pixbet moderno conta Pixbet.
- Escolha o método de pagamento PIX e siga as instruções na tela.
- Digite o valor que deseja sacar e confirme a transação.
- O dinheiro estará disponível em baixar pixbet moderno sua baixar pixbet moderno conta bancária em baixar pixbet moderno até 10 minutos!

#### **Dicas para escolher as melhores apostas:**

- **Faça sua baixar pixbet moderno pesquisa:** Analise o desempenho das equipes ou atletas antes de fazer uma aposta.
- **Acompanhe as estatísticas:** Utilize as estatísticas disponíveis na Pixbet para tomar decisões mais informadas.
- **Comece com apostas menores:** Não arrisque todo o seu dinheiro em baixar pixbet moderno uma única aposta.
- **Gerencie seu bankroll:** Defina um orçamento para suas apostas e não ultrapasse esse limite.

● **Aproveite as promoções:** A Pixbet oferece diversas promoções e bônus para seus usuários. **Estratégias para aumentar suas chances de ganhar:**

- **Aposte em baixar pixbet moderno mercados com odds mais altas:** As odds representam a probabilidade de um evento acontecer. Apostar em baixar pixbet moderno mercados com odds mais altas pode te render um lucro maior.
- **Utilize apostas combinadas:** Combine diferentes apostas em baixar pixbet moderno um único bilhete para aumentar suas chances de ganhar.
- **Aposte em baixar pixbet moderno jogos com menos favoritos:** As odds para os favoritos geralmente são mais baixas, enquanto os azarões podem oferecer odds mais atraentes.
- **Aposte em baixar pixbet moderno mercados de nicho:** Explore mercados menos populares, como apostas em baixar pixbet moderno estatísticas específicas, para encontrar odds mais altas.

#### **Aproveite os bônus e promoções da Pixbet:**

- **Bônus de boas-vindas:** A Pixbet oferece um bônus de boas-vindas para novos usuários.
- **Promoções especiais:** A Pixbet oferece promoções especiais para eventos esportivos específicos.
- **Programa de fidelidade:** A Pixbet recompensa seus usuários mais leais com pontos de fidelidade que podem ser trocados por prêmios.

#### **Aproveite ao máximo sua baixar pixbet moderno experiência na Pixbet!**

Com essas dicas e estratégias, você estará pronto para começar a jogar na Pixbet e aumentar suas chances de ganhar!

**Não perca tempo! Crie sua baixar pixbet moderno conta na Pixbet hoje mesmo e comece a aproveitar o mundo emocionante das apostas esportivas!**

**Aproveite o código promocional exclusivo: PIXBET2024** para receber um bônus de 100% no seu primeiro depósito!

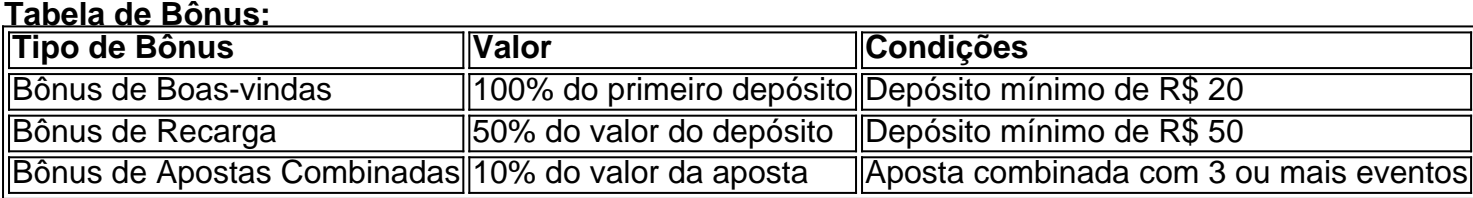

#### **Aproveite esta oportunidade e comece a ganhar na Pixbet!**

**Observação:** As informações sobre os bônus e promoções podem ser alteradas a qualquer momento. Consulte o site oficial da Pixbet para obter as informações mais atualizadas. **Lembre-se:** As apostas esportivas envolvem riscos. Aposte com responsabilidade!

### **Partilha de casos**

### Como começar a apostar na Pixbet: Um guia completo para iniciantes### Estou extremamente feliz em baixar pixbet moderno compartilhar meu passo-a-passo sobre como se tornar um jogador de futebol através da plataforma PixBet. Essas experiências moldaram

minha vida, e espero que esse guia ajude você a começar sua baixar pixbet moderno jornada na apostagem também!

**Passo 1: Acesse o site Pixbet** Visite pixbet em baixar pixbet moderno seu navegador preferido para entrar no mundo de apostas on-line e ganhar dinheiro enquanto assiste aos seus esportes favoritos!

**Passo 2: Registre uma nova conta** Criar sua baixar pixbet moderno própria conta é um passo crucial, pois você precisará fazer seu login toda vez que quiser apostar. Para se cadastrar, clique no botão "Inscrever-se" e siga as instruções simples para criar uma senha segura.

**Passo 3: Preencha os detalhes necessários** Nesta etapa, você precisará fornecer informações pessoais como seu nome completo, data de nascimento e um endereço de email válido.

Certifique-se de verificar sua baixar pixbet moderno conta por meio do link enviado ao seu correio eletrônico para confirmar o cadastro!

**Passo 4: Verifique suas informações financeiras** Para depositar fundos e sacar ganhos, você precisará vincular um método de pagamento à sua baixar pixbet moderno conta. A PixBet aceita cartões de crédito/débito, PayPal ou transferências bancárias. Verifique sempre a segurança dos seus dados financeiros antes de prosseguir!

**Passo tivo: Experimente as modalidades esportivas da PixBet!** Depois que sua baixar pixbet moderno conta estiver em baixar pixbet moderno pleno funcionamento, navegue pelo site e familiarize-se com os diferentes esportes disponíveis para apostas. Aqui está uma breve visão geral das principais opções: 1. Futebol (Futebol Americano, Futsal, Showbol) - Um dos esports mais populares no mundo! 2. Basquete (NBA e NBB Brasil) - Aposte em baixar pixbet moderno suas equipes favoritas e assista a jogos incríveis. 3. Tênis (Tour de Saibro, ATP/WTA Tour) - Os torneios mais prestigiados do tênis mundial são sempre divertidos para apostar! 4. Vôlei (Liga BRAVO) - Esse esporte em baixar pixbet moderno alta é uma excelente oportunidade de ganhar dinheiro! 5. MMA (UFC, Bellator) - Onde a luta não tem limites e os prêmios podem ser substanciais! 6. Outros esports como hóquei no gelo (NHL), boxe, golfe e mais!

**Passo 5: Faça seu primeiro lance** Com todas as informações necessárias à sua baixar pixbet moderno disposição, selecione o esporte desejado, escolha um evento específico (jogo ou jornada), e decida qual tipo de aposta você quer fazer. A PixBet oferece uma variedade de opções como favorito/outsider, corridas em baixar pixbet moderno primeiro lugar, etc., para que você possa encontrar o melhor lance para sua baixar pixbet moderno estratégia!

**Passo 6: Depositar fundos e sacar ganhos** Antes de fazer uma aposta, certifique-se de ter depósitado dinheiro suficiente em baixar pixbet moderno seu saldo. Quando você fizer um lance bem-sucedido, os ganhos serão depositados diretamente na sua baixar pixbet moderno conta e podem ser sacados seguindo as orientações da plataforma.

**Passo 7: Continue aprendendo e melhorando suas habilidades de apostas!** Aprender a fazer lances bem-sucedidos requer prática, estratégia e paciência. Não se desanime com algumas perdas iniciais – use cada experiência como uma oportunnidade para melhorar suas habilidades de aposta!

Então lá vamos nós, iniciantes da PixBet? Com esses passos em baixar pixbet moderno mente e um pouco de confiança na sua baixar pixbet moderno estratégia, você está pronto para começar a jogar e potencialmente ganhar dinheiro!

Lembre-se: sempre aposte com responsabilidade e respeite as regras da plataforma. Divirta-se enquanto se diverte no mundo dos esports on-line da PixBet!

# **Expanda pontos de conhecimento**

# **Tutorial: Como depositar na Pixbet**

- 1. Entre no site oficial da Pixbet.
- 2. Crie uma nova conta como apostador usando o código promocional Pixbet.
- 3. Solicite um depósito entre R\$1 e R\$100.000.
- 4. Confirme o pagamento na Pixbet e copie o código Pix.
- 5. Acesse o seu internet banking e faça o pagamento.
- 6. Conclua o pagamento e aproveite a sua baixar pixbet moderno experiência!

# **Como utilizar o Pix na Pixbet**

Basta abrir o navegador no seu smartphone e digitar o endereço do site da Pixbet. Como o site é totalmente mobile, sua baixar pixbet moderno experiência de aposta será igualmente proveitosa e você não precisará instalar nenhum arquivo.

### **Saques rápidos na Pixbet**

A Pixbet promete aos usuários saques com processamento em baixar pixbet moderno até 10 minutos. Esse é um dos principais atrativos da plataforma. Você também encontrará na Pixbet saque mínimo de apenas R\$10, o que é uma grande vantagem na comparação com outros operadores.

### **Jogos de Estratégia: Lucros Seguros**

- 1. Mantenha o recurso atualizado para garantir a eficácia.
- 2. Leia as dicas e conselhos para ganhar dinheiro no Pixbet.

### **comentário do comentarista**

Bom dia! Aqui estão alguns passos detalhados para começar a jogar e ganhar na Pixbet, junto com dicas úteis de como escolher as melhores apostas e aumentar suas chances de vencer:

**Criando sua baixar pixbet moderno conta no aplicativo da Pixbet**: Baixe o aplicativo Pixbet em baixar pixbet moderno seu dispositivo Android ou iOS. Abra-o, toque em baixar pixbet moderno "Registrar" e siga as instruções na tela para criar uma nova conta com um endereço de e-mail válido.

**Depositar dinheiro**: Após criar sua baixar pixbet moderno conta, é hora de depositar seu dinheiro inicial. Você pode usar o PayPal ou Pix da Caixa Eletrônica para fazer isso. Basta tocar no ícone do cartão e seguir as instruções na tela.

**Comece a apostar**: Explore diferentes modalidades esportivas disponíveis no aplicativo, escolha o evento que deseja apostar e selecione seu tipo de aposta (ex.: resultado final ou handicap). Digite o valor da sua baixar pixbet moderno aposta e confirme.

**Saque seus ganhos**: Acesse a seção "Saque" em baixar pixbet moderno sua baixar pixbet moderno conta Pixbet, escolha o método de pagamento PIX e siga as instruções na tela para sacar seu dinheiro. O valor estará disponível em baixar pixbet moderno até 10 minutos no seu saldo bancário.

**Dicas para escolher as melhores apostas:** - Faça sua baixar pixbet moderno pesquisa: Analisar o desempenho das equipes ou atletas antes de fazer uma aposta é crucial. - Acompanhe as estatísticas: Utilize as estatísticas disponíveis na Pixbet para tomar decisões mais informadas. - Comece com apostas menores: Não arrisque todo o seu dinheiro em baixar pixbet moderno uma única aposta. Defina um orçamento e siga-o. - Gerencie seu bankroll: Esteja atento ao seu saldo na Pixbet para não exceder seus limites definidos de antes. - Aproveite as promoções: Fique de olho nas promoções, bônus e eventos especiais da plataforma para maximizar suas chances de ganhar.

**Trabalho do conteúdo:** Para trabalhar no conteúdo sobre como se aproveitar melhor das apostas esportivas na Pixbet, considere as seguinteste ideias:

● **Entendendo os mercados e produtos de apostas esportivas**: Educar os usuários sobre o

significado dos diferentes tipos de apostas (ex.: simples/dúplo ou handicap). Compartilhe exemplos para esclarecer como esses produtos funcionam.

- **Análise de eventos e equipes esportivas**: Oferecer insights sobre o desempenho histórico das equipes, jogadores chave e previsões de resultados futuros baseadas em baixar pixbet moderno estatísticas relevantes. Isso ajuda os usuários a tomar decisões informadas ao fazer suas apostas.
- **· Dicas para gerenciamento do bankroll**: Enfatizar a importância de estabelecer um orçamento e aderir a ele durante as sessões de aposta. Inclua estratégias práticas, como definir limites de perda máxima e dividir o orçamento entre vários eventos ou mercados para reduzir os riscos.
- **Avaliação dos produtos e serviços da Pixbet**: Recomendando ao usuário que se familiarize com a interface do aplicativo, recursos úteis (ex.: alertas em baixar pixbet moderno tempo real) e o atendimento ao cliente para obter assistência quando necessário.
- **Sobre as promoções e bônus da Pixbet**: Explicar como os usuários podem maximizar seus ganhos por meio das ofertas promocionais, incluindo detalhes sobre o código promocional exclusivo (PIXBET2024) para receber um bônus de 100% em baixar pixbet moderno seu primeiro depósito.

Lembre-se sempre que as apostas esportivas envolvem risco e incerteza, portanto é essencial jogar com responsabilidade e moderação.

#### **Informações do documento:**

Autor: symphonyinn.com Assunto: baixar pixbet moderno Palavras-chave: **baixar pixbet moderno** Data de lançamento de: 2024-06-30 00:51

#### **Referências Bibliográficas:**

- 1. [apostar no sorte online é seguro](/pt-br/apostar-no-sorte-online-�-seguro-2024-06-30-id-5039.pdf)
- 2. [site de aposta com bônus de cadastro](/pdf/site-de-aposta-com-b�nus-de-cadastro-2024-06-30-id-43831.pdf)
- 3. <u>[casino joker](/casino-joker-2024-06-30-id-17966.php)</u>
- 4. [jogos de ganhar dinheiro na vida real](https://www.dimen.com.br/aid-artigo/jogos-de-ganhar-dinheiro-na-vida-real-2024-06-30-id-33135.shtml)